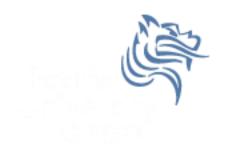

# CS250 Intro to CS II

Spring 2014

# Chapter 9 - Pointers Reading: pp. 491-500

- Pointers are one of the most powerful features of C++
- Pointers give programmers more control over the computer's memory
- A pointer is the memory address of a variable
- A pointer is one of the most difficult and important concepts in C/C++

#### Pointer Declarations

- The memory address of a variable can be stored in another variable called a pointer
- Pointers are declared using the \* operator
- The following declares a pointer to an integer
  - o int \*pLength;
- In the following statement, length is an integer and plength is a pointer to an integer
  - o int \*pLength, length;

### Pointer Problem

```
#include <iostream>
using namespace std;
int main ()
  char *pCh, ch;
  cout << "Size of pCh is " << sizeof (pCh) << endl;</pre>
  cout << "Size of ch is " << sizeof (ch) << endl;</pre>
  return EXIT SUCCESS;
What is the difference between pch and ch?
What is the output from the above program?
```

## Address Operator

- How do we assign the address of a variable to a pointer?
- Use the address operator (&)
- & returns the operand's memory address
- Example:
  - o pLength = &length;

## Address Operator

Address operator cannot be applied to constants

## **Pointer Operations**

```
int x, *pX;
x = 8; // set x to a value of 8
pX = &x; // set the pointer variable to point
         // to the address of x
cout << "x is: " << x << endl;
cout << "Size of x is: " << sizeof(x) << endl;</pre>
cout << "Address of x is: " << pX << endl;</pre>
cout << "Address of x is: " << &x << endl;</pre>
```

## **Indirection Operator**

- How can we use the pointer variable to modify the value in the variable?
  - i.e. how to use px to change the value of x
- Answer: use the indirection operator (\*)
- The \* operator <u>dereferences</u> the pointer
  - You are actually working with whatever the pointer is pointing to
- Using the example on the previous slide
  - o cout << "Value pX is pointing to is: " << \*pX << endl;

## **Indirection Operator**

 Change the value of x from 8 to 10 using the pointer variable?

 Change the value of x to a value entered by the user using the indirection operator?

## Question

Exactly what happens when the following program is compiled and executed?

```
#include <iostream>
using namespace std;
int main ()
{
  int x, *pX;
  x = 8;
  *pX = 2;
  cout << "x = " << x << "*pX = " << *pX << endl;
  return EXIT_SUCCESS;
}</pre>
```

### this Pointer

- functions only one copy of each function exists in memory independent of the number of objects instantiated using the class declaration
- data members each unique object of a particular class has space allocated for the data members of the class
- this is a special built-in pointer available to a class's member functions. this points to the instance of the class making the function call
- this is passed as a hidden argument to all nonstatic member functions

### RationalSet

What do we return?

```
RationalSet RationalSet::add (const Rational &cRational)
{
   if (!isInSet (cRational))
   {
      mcRationals[mNumRationals] = cRational;
      ++mNumRationals;
   }
   return
}
```

### Rational Interface

```
#ifndef RATIONAL_H
#define RATIONAL_H
using namespace std;
class Rational
  public:
    Rational (int = 0, int = 1);
    void print (ostream &cOutput);
  private:
    int mNumerator;
    int mDenominator;
};
#endif
```

## Rational Implementation

```
#include "Rational.h"
Rational::Rational (int numerator, int denominator)
  (*this).mNumerator = numerator;
  (*this).mDenominator = denominator;
void Rational::print(ostream &cOutput)
  cOutput << mNumerator << '/' << mDenominator;</pre>
```

## Accessing data members

Accessing data members using pointers

(\*this).mNumerator can be replaced
 with this->mNumerator